### **BUILD ON**

## Enabling automatic Calendar Repairs in Exchange Server 2010 SP1

"How-to" procedure

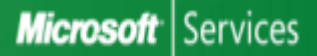

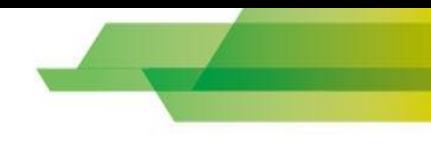

# To enable CRA only on some users

#### **1- Disable repair for all users on a mailbox server**

 get-mailbox -server <mailbox server> -resultsize Unlimited | Set-Mailbox -CalendarRepairDisabled \$true

#### **2- Enable repair for individual mailboxes**

 Set-Mailbox -Identity <Mailbox UPN or alias> - CalendarRepairDisabled \$false

#### **3- Schedule for the Mailbox Server : run for an hour every hour and let it run for 24 hours**

 Set-MailboxServer -Identity <ServerName> -CalendarRepairWorkCycle 1.00:00:00 -CalendarRepairWorkCycleCheckpoint 1.00:00:00

#### **4- Log location on Mailbox server**

 C:\Program Files\Microsoft\Exchange Server\V14\Logging\Calendar Repair Assistant

#### **5- View mailboxes with CalendarRepair enabled**

 get-mailbox -server <mailbox server> -Filter "CalendarRepairDisabled -eq `\$false" -ResultSize unlimited

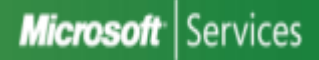

# Troubleshooting CRA

## Use **Test-AssistantHealth** to monitor the health of Mailbox Assistants, including the CRA

## *Common issue:*

- Add quotes around the path if the assistant health fails.
- HKLM\system\currentcontrolset\services\msexchangemailboxassistants \imagepath

### **E.g.** for the path :

 C:\Program Files\Microsoft\Exchange Server\V14\Bin\MSExchangeMailboxAssistants.exe

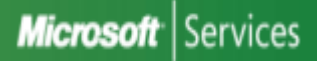

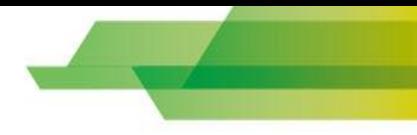

## Conclusion : What types of issues will this solve

#### This will solve the problem for those users who had the Calendar Repair Assistant enabled.

Occasionally, a user will see a meeting request in their calendar that was put there by the Calendar Repair Assistant as part of the repair. There is a large notice at the bottom of the calendar item that it was put there by the Calendar Repair Assistant.

However, users who do not have the Calendar Repair Assistant enabled would continue to experience problems.

Anyway, it is highly recommended that you identify the source of Calendar alterations if these happen frequently ! The CRA will repair inconsistencies but too frequent inconsistencies are not normal at all !

- Causes can include but are not limited to:
	- Blackberry Server misconfiguration or bug
	- Too much delegates on a calendar that creates conflicts resulting in Outlook meeting disappearance (when a user update a meeting, Outlook deletes the original one and replaces it with the new/updated one)
	- Add-ons on Outlook that cause meeting disappearances
	- File level Anti-Virus scanning the Outlook's OST files

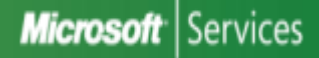